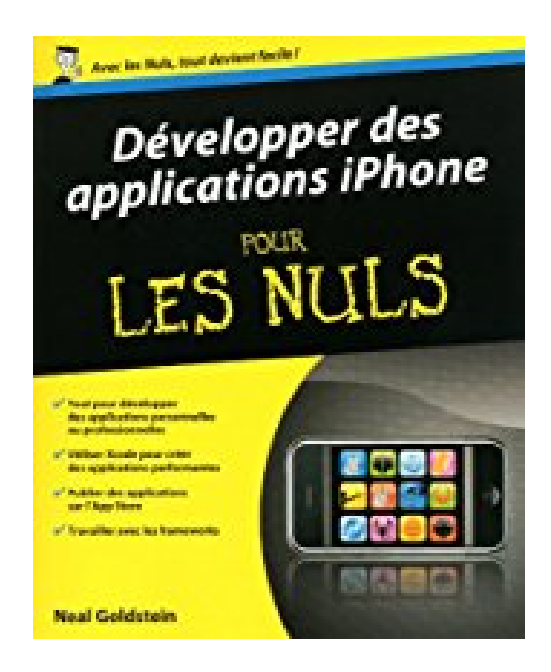

## **Développer des applications pour l'iPhone Pour les nuls**

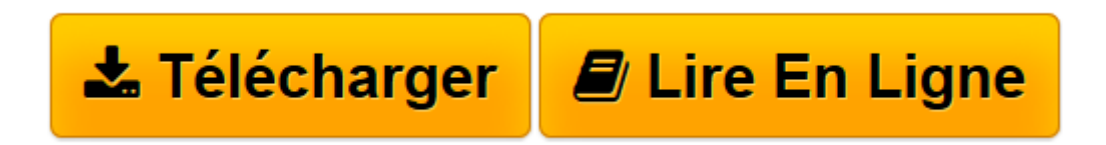

[Click here](http://bookspofr.club/fr/read.php?id=B00EF1U91U&src=fbs) if your download doesn"t start automatically

## **Développer des applications pour l'iPhone Pour les nuls**

Donn Felker

**Développer des applications pour l'iPhone Pour les nuls** Donn Felker

**[Télécharger](http://bookspofr.club/fr/read.php?id=B00EF1U91U&src=fbs)** [Développer des applications pour l'iPhone Po ...pdf](http://bookspofr.club/fr/read.php?id=B00EF1U91U&src=fbs)

**[Lire en ligne](http://bookspofr.club/fr/read.php?id=B00EF1U91U&src=fbs)** [Développer des applications pour l'iPhone ...pdf](http://bookspofr.club/fr/read.php?id=B00EF1U91U&src=fbs)

## **Téléchargez et lisez en ligne Développer des applications pour l'iPhone Pour les nuls Donn Felker**

Format: Ebook Kindle Présentation de l'éditeur Affichez vos ambitions sur l'Apple Store

Ce livre s'adresse à tous ceux qui désirent se mettre à la programmation d'applications iPhone. Avec aujourd'hui plus de 60 000 applications disponibles, l'iPhone est devenu la plate-forme de développement incontournable. Chaque jour, des dizaines d'applications viennent enrichir les pages de l'Apple Store.

Au programme :

L'environnement de développement Découverte du SDK iPhone Objective C le langage de base Conception et gestion des écrans de l'application Animation des vues Manipulation des données La publication de l'application L'AppStore

Présentation de l'éditeur Affichez vos ambitions sur l'Apple Store

Ce livre s'adresse à tous ceux qui désirent se mettre à la programmation d'applications iPhone. Avec aujourd'hui plus de 60 000 applications disponibles, l'iPhone est devenu la plate-forme de développement incontournable. Chaque jour, des dizaines d'applications viennent enrichir les pages de l'Apple Store.

Au programme :

L'environnement de développement Découverte du SDK iPhone Objective C le langage de base Conception et gestion des écrans de l'application Animation des vues

Manipulation des données La publication de l'application L'AppStore

Download and Read Online Développer des applications pour l'iPhone Pour les nuls Donn Felker #DYNA2IWX1P6

Lire Développer des applications pour l'iPhone Pour les nuls par Donn Felker pour ebook en ligneDévelopper des applications pour l'iPhone Pour les nuls par Donn Felker Téléchargement gratuit de PDF, livres audio, livres à lire, bons livres à lire, livres bon marché, bons livres, livres en ligne, livres en ligne, revues de livres epub, lecture de livres en ligne, livres à lire en ligne, bibliothèque en ligne, bons livres à lire, PDF Les meilleurs livres à lire, les meilleurs livres pour lire les livres Développer des applications pour l'iPhone Pour les nuls par Donn Felker à lire en ligne.Online Développer des applications pour l'iPhone Pour les nuls par Donn Felker ebook Téléchargement PDFDévelopper des applications pour l'iPhone Pour les nuls par Donn Felker DocDévelopper des applications pour l'iPhone Pour les nuls par Donn Felker MobipocketDévelopper des applications pour l'iPhone Pour les nuls par Donn Felker EPub **DYNA2IWX1P6DYNA2IWX1P6DYNA2IWX1P6**